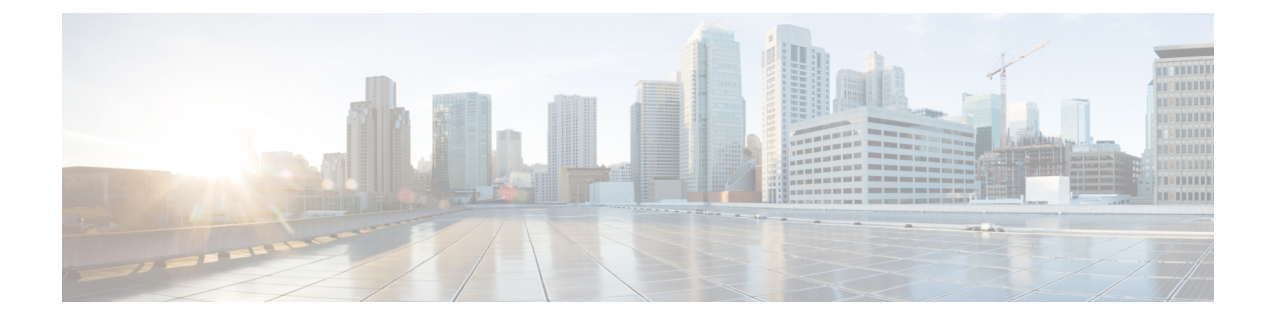

## **Configuring SFP+**

## **SUMMARY STEPS**

- **1. enable** *source-interface gigabitethernet slot/port*
- **2. configure terminal**
- **3. interface tengigabitethernet** *slot/port*

## **DETAILED STEPS**

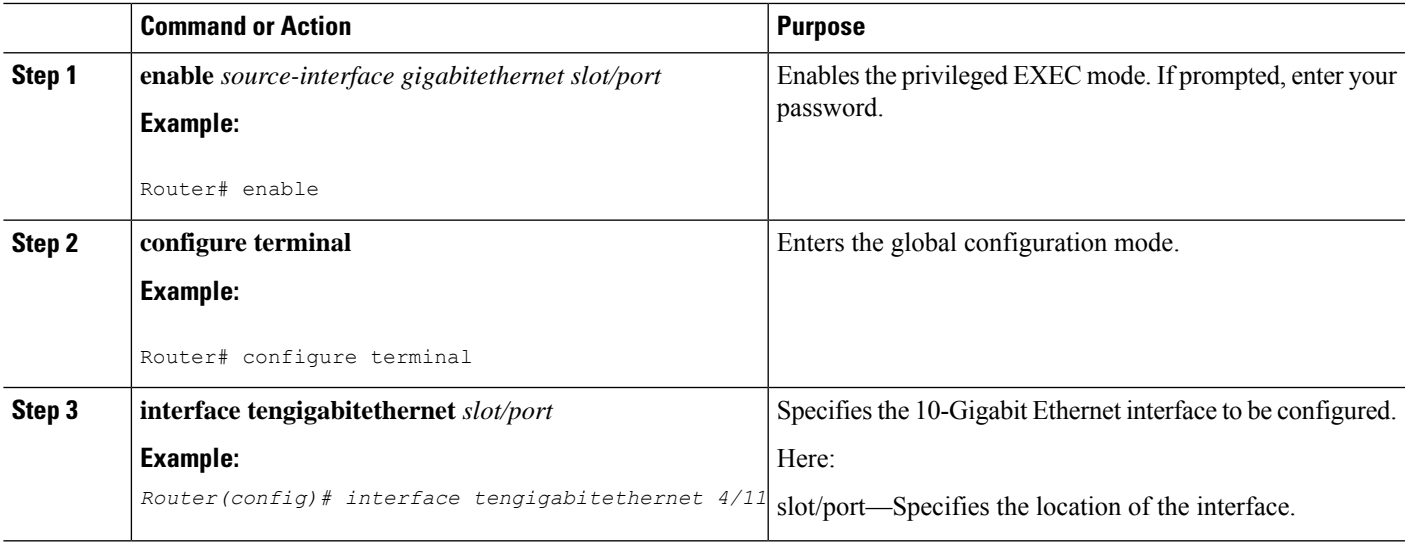

 $\mathbf{l}$ 

٦